# **Integración de plataformas virtuales de aprendizaje, redes sociales y sistemas académicos basados en Software Libre. Una experiencia en la Facultad de Informática de la UNLP**

Francisco Javier Díaz<sup>1</sup> , Alejandra Schiavoni<sup>1</sup>, María Alejandra Osorio<sup>1</sup>, Ana Paola Amadeo<sup>1</sup>, María Emilia Charnelli<sup>i</sup> <sup>1</sup> Laboratorio de Investigación en Nuevas Tecnologías Informáticas, LINTI Facultad de Informática, Universidad Nacional de La Plata 1900, La Plata, Argentina jdiaz@unlp.edu.ar, {ales,aosorio, pamadeo}@info.unlp.edu.ar, mcharnelli@linti.unlp.edu.ar

**Abstract.** La integración de distintas plataformas en el ámbito académico permite aumentar la disponibilidad de los recursos y mejorar la interacción entre los distintos actores que intervienen. El uso de una plataforma virtual de aprendizaje favorece el proceso de e-Learning en el ámbito educativo. Sin embargo, dadas las nuevas tendencias en la organización de contenido y los nuevos hábitos sociales, resulta útil expandir su funcionalidad integrándola con otras plataformas y aplicaciones. De esta manera, es que se implementó la comunicación de la plataforma Moodle con un conjunto de herramientas diversas: el repositorio DSpace para consultar y acceder a los recursos en forma directa, la red social Twitter en pos de mejorar la interacción con los alumnos usuarios de la plataforma educativa y el sistema de administración de alumnos SIU-Guaraní.

**Keywords:** Repositorios, Learning Management Systems, Objetos de Aprendizaje.

# **1 Introducción**

Actualmente la integración de sistemas de información resulta de suma importancia y todo un desafío dentro del campo de las Tecnologías de la Información. Los sistemas usualmente no están diseñados para ser integrados unos con otros, sino que están desarrollados para resolver problemas específicos. De esta manera, cada sistema utiliza lenguajes y tecnologías propias de acuerdo a las necesidades de cada aplicación, esto dificulta la comunicación entre ellos. La integración nace de la necesidad de compartir datos entre sistemas heterogéneos, para lograr una unificación en el acceso a la información y otorgarles a los usuarios la ilusión de que está interactuando con un único sistema. Tener una visión integrada permite facilitar la recuperación y reutilización de la información a través de un punto único de acceso.

Existe un amplio conjunto de aplicaciones en distintos ámbitos que se benefician con la integración de la información, por ejemplo en el área de e-commerce y e-business se facilitan las transacciones y servicios comerciales a través de las redes [1]. En el campo de e-Learning donde se usan plataformas virtuales de aprendizaje (Learning Management Systems – LMS) para el desarrollo de los cursos resulta más que interesante su integración con otras plataformas y aplicaciones que permitan aumentar la disponibilidad de los recursos y mejorar la comunicación con los usuarios. En este campo los objetos de aprendizaje (OA) representan una base fundamental de la interoperabilidad, razón por la cual la integración de los distintos sistemas intervinientes es particularmente importante en este contexto. La posibilidad de integrar LMS´s con Repositorios de Objetos de Aprendizaje (ROA´s) permite incrementar el uso de los OAs en la planificación y construcción de contenido educativo por parte de los docentes [2].

El LMS Moodle [3] viene siendo utilizado en la Facultad de Informática desde hace más de 7 años. Cuenta con una gran cantidad de material académico almacenado y un alto número de usuarios. Actualmente, y ante la necesidad de concentrar el almacenamiento del material en un único lugar se comenzó a utilizar DSpace como repositorio para albergar los OAs y todo el contenido originado dentro de la Facultad, de manera de facilitar su búsqueda y reutilización.

La Facultad de Informática de la UNLP está haciendo uso de las redes sociales para poder llegar a los distintos sectores de la sociedad que están vinculados con ella y de esta manera realizar una mejor difusión de las actividades que se llevan a cabo. Esta realidad motivó la integración de la plataforma virtual Moodle con las redes sociales, extendiendo la funcionalidad propia de la plataforma en pos de mejorar la comunicación con los estudiantes a través de sus hábitos sociales.

Además, en la UNLP se usa el sistema de gestión académica SIU-Guaraní, que permite la gestión de alumnos dentro de cada facultad, desde que ingresan hasta que se diploman, y provee una serie de controles y pistas de auditoría para los organismos de gestión de títulos. Fue desarrollado por el Ministerio de Educación de la Nación [4] para todas las universidades nacionales. En el año 2011, se realizó la integración de este sistema con la plataforma Moodle, y de esta manera es posible hacer una sincronización entre el sistema administrativo y la herramienta educativa que permite compartir cursos y usuarios.

En este artículo se describe el uso del LMS en la Facultad como la herramienta fundamental en e-Learning para la distribución del material educativo y las ventajas de la utilización de un repositorio para el almacenamiento de los recursos generados dentro de la institución. Asimismo, explicamos el uso de las redes sociales dentro del ámbito educativo y la comunicación que se mantiene a través de ellas con los diferentes actores que se relacionan con nuestra Facultad. Por último, detallamos el proceso de integración de la plataforma virtual con el sistema SIU Guaraní, la red social Twitter y el repositorio de manera de proveer una mayor interacción permitiendo aumentar la disponibilidad de los recursos almacenados y mejorar la comunicación con los distintos usuarios aprovechando el potencial de las aplicaciones de la Web 2.0.

# **2 Contexto**

La Universidad Nacional de La Plata es la institución de educación superior pública, de Argentina, 2° en el país en cantidad de alumnos. Fundada en 1905, incluye 18 unidades académicas, 4 escuelas de pre-grado, 220 laboratorios de investigación, 8 secretarías y más de 30 direcciones que dependen del Rectorado y permiten la gestión de más de 107.000 alumnos de grado, 9864 de postgrado [5]. La Facultad de Informática, al último año informado 2010, cuenta con 3.700 alumnos y un promedio de 800 ingresantes anuales [6]. En el caso particular de la Facultad, desde hace más de 10 años se utilizan plataformas virtuales para el complemento de las clases presenciales.

Además, en una unidad académica se utilizan distintos sistemas administrativos para la gestión completa de los cursos, desde que el alumno se inscribe a una materia para cursar un trabajo práctico hasta que aprueba la materia y la ve reflejada en su historia académica.

En la Facultad de Informática de la UNLP se utilizan plataformas virtuales, sistemas de gestión académica y también las redes sociales, que ya no se constituyen como sistemas aislados sino como sistemas destinados a interactuar y comunicarse. A continuación se presenta una breve descripción de los sistemas involucrados y del uso de las redes sociales dentro del ámbito de la Facultad.

### **2.1 Plataforma Virtual de Aprendizaje: Moodle**

**Moodle** es un sistema de gestión de cursos a través de Internet, de código abierto. Cuenta con más de 66 mil sitios activos en todo el mundo, en más de 216 países. Argentina cuenta con 1107 sitios registrados, siendo una de las plataformas virtuales más utilizadas en nuestro país y en el mundo. [7]

Moodle se utiliza en la Facultad de Informática desde el año 2005, e involucra más de 200 cursos y 10000 usuarios. Actualmente se encuentra instalado en la versión 1.9.18, planificando su migración a la versión 2.2 en el corriente año. El material almacenado en la plataforma incluye presentaciones de las clases presenciales, entrega de actividades prácticas, calendarios, foros de debate, animaciones y simulaciones, entre otros. Si bien su uso es como complemento de las clases presenciales, la diversidad de herramientas utilizadas en los cursos ha aumentado y se ha diversificado año tras año. En el año 2008, la mayor cantidad de herramientas utilizadas era la publicación de material académico y los foros de debate como herramienta de comunicación [8]. Para el año 2011, se han incorporado nuevos módulos como las galerías de fotos, se han comenzado a utilizar los cuestionarios en línea y las encuestas para mejorar el seguimiento de los alumnos y realizar distintas actividades complementarias a las clases presenciales. Además, la incorporación de facilidades para las redes sociales, que se detalla más adelante, ha permitido mejorar y potenciar el uso de la herramienta.

La plataforma está agrupada en cursos, separada por años. La búsqueda de información general o la publicación de trabajos no es trivial. A la separación por año académico se suma que los cursos en general son cerrados para los alumnos de ese año. Algunos profesores prefieren no dejar disponible el acceso a los estudiantes a los cursos de años anteriores.

En el contexto de la Facultad, Moodle también se utiliza para cursos de Postgrado y los dictados en el marco de Secretaría de Extensión.

#### **2.2 Sistema de Administración de Alumnos: SIU-Guaraní**

Por otro lado, el **SIU Guaraní** es un sistema desarrollado por Programa SIU del Ministerio de Educación de la Nación. El SIU desarrolla soluciones informáticas para el Sistema Universitario Nacional y organismo del gobierno. Su objetivo es colaborar, a través de los sistemas de información, con el mejoramiento continuo de la gestión: optimizar los procesos, la calidad de los datos y facilitar la toma de decisiones contando con una sólida base de información [9].

El SIU Guaraní es una de las soluciones ofrecidas para gestionar todas las actividades académicas de las universidades nacionales, desde que los alumnos aspiran a formar parte de la universidad hasta que egresan con su diploma, contemplando la complejidad y heterogeneidad del sistema universitario nacional [10]. Su objetivo es constituir un sistema informático que permita gestionar la información en forma confiable, segura, auditable, con alta disponibilidad y flexibilidad, que se integre con otros sistemas en forma natural, constituyendo una base de datos sólida para la toma de decisiones. Actualmente se encuentra implementado en más de 200 unidades académicas de todo el país. Brinda distintas interfaces para los diversos actores: una interfaz de cliente pesado para las direcciones de enseñanza y una interfaz Web para alumnos, docentes y autoridades. Cada unidad académica que se integra al proyecto cuenta con el software y el código fuente, que será ajustado de acuerdo a sus necesidades y lo comparte con la comunidad, generando una red de colaboración muy fuerte entre todos los desarrolladores, quienes intercambian desarrollos propios y experiencias en un entorno fuertemente colaborativo.

En la UNLP se encuentra implementado en 14 de las 18 facultades que constituyen la comunidad universitaria, involucrando aproximadamente 448700 alumnos, docentes y autoridades [11].

#### **2.3 Repositorios: DSpace**

El desarrollo científico y académico actual de las distintas universidades produce un incremento de la producción científica en general y de la necesidad de agrupar, archivar, preservar y distribuir de manera oportuna grandes volúmenes de información. De esta manera da paso a nuevos modelos de almacenamiento, que en principio fue la biblioteca digital, y luego surgió uno más global y abstracto el repositorio digital. El repositorio está considerado como un espacio virtual que almacena un conjunto de documentos de diversos formatos digitales, ordenados según criterios preestablecidos [12].

Existen actualmente un conjunto de iniciativas que desarrollan y alientan el uso de repositorios en general y de ROA (Repositorios de Objetos de Aprendizaje) en particular, hecho que se demuestra al ver los repositorios disponibles en la Web, con decenas de miles de recursos almacenados. También hay iniciativas que están trabajando en propuestas para la interoperabilidad entre repositorios, con el fin de formar redes de sistemas distribuidos que permitan búsquedas generales [13].

En nuestro caso, la creación de un repositorio institucional surgió como una necesidad para almacenar en un único lugar con acceso abierto todo el material que se genera en la Facultad y que merece ser difundido de una manera global. Por ello es que se comenzó a implementar un repositorio usando DSpace, aplicación de código abierto que ofrece una amplia funcionalidad para gestionar los recursos. En una primera etapa se almacenaron objetos de aprendizaje correspondientes a un curso sobre Accesibilidad Web que es dictado totalmente a distancia. Estos objetos pueden ser consultados y recuperados desde el LMS Moodle, plataforma virtual a través de la cual se distribuye el curso. En las próximas etapas, se prevé la incorporación de informes, tesinas de grado, y material generado por los alumnos como trabajos de cátedra. Una de las ventajas de contar con un repositorio de estas características es la permanencia de sus contenidos, garantizando su acceso a través del tiempo mediante la aplicación de estándares de metadatos y de identificación unívoca.

### **2.4 Redes Sociales**

Las **redes sociales** no son un concepto nuevo. La Web 2.0 es un concepto que se comenzó a gestar a fines del siglo anterior y a comienzos de este nuevo siglo recibió una definición formal. Comenzaron a surgir aplicaciones Web que permitieron cambiar el concepto de vidriera de material multimedia de la Web tradicional concebida hasta el momento.

Desde sus orígenes Internet propició la conectividad, y es en un entorno de software social cuando resulta significativa [14]. Las redes sociales son quizás las aplicaciones más amplias en la actualidad. Desde el punto de vista tecnológico, es una serie de servicios Web que se presentan en una plataforma en línea, y los participantes constituyen un perfil a través del cual interactúan con el resto de los miembros de la plataforma generando una red de contactos.

En sus inicios, la red MySpace era "la red" social, y en la actualidad Facebook y Twitter se constituyen como las redes más populares. Twitter es una red social de microblogging, lanzada el 15 de junio del 2006. El objetivo es compartir pequeños mensajes de texto, de no más de 140 caracteres, tweets. En el mundo, Twitter cuenta con 100 millones de usuarios activos en Argentina [15].

Por otro lado, la red social Facebook, actualmente la más popular, cuenta con más de 500 millones de usuarios y se ubica en la segunda posición del ranking, luego de Google.com.

Un dato interesante es que dentro de los 10 sitios más populares de Internet, son las únicas redes sociales que están presentes [16].

La evolución histórica de los medios de comunicación masiva ha ido a la par de la transformación de la vida en sociedad. Desde principios del siglo XX se ha dirigido a las masas a través de la radio y la televisión y es con la invención de la Web 2.0 cuando se evidencia una nueva fase relacionada etiquetada como individuo colectivo o individualismo en red [17]. Baja esta perspectiva los públicos encuentran innovadores y poderosos canales de interacción, que permiten a las personas actuar como tribus, micro-comunidades o grupos de interés altamente segmentados. De esta forma la Red se utiliza también para comunicarse, entretenerse y compartir con personas con intereses similares.

La UNLP y varias unidades académicas entre ellas ya están haciendo uso de éstas redes sociales, permitiendo una comunicación más ágil entre ellas y una mejor difusión de las actividades que se llevan a cabo.

La Facultad de Informática también hace uso de ambas redes sociales para poder llegar a los distintos sectores de la sociedad que están vinculados con ella. Por esta razón se crearon cuentas en Twitter para distintas áreas y un perfil de Facebook para la gestión institucional. Las cuentas de Twitter que están funcionando actualmente son: la cuenta institucional @InformaticaUNLP, la cuenta de la biblioteca @BiblioFI\_UNLP, la cuenta de la Secretaría de Extensión @FIExtension, y la cuenta de la Prosecretaría de Asuntos Estudiantiles @infounlp ; con más de 1300 seguidores. Esta realidad motivó a integrar la plataforma virtual Moodle a las redes sociales más importantes, extendiendo la funcionalidad de la plataforma en pos de mejorar la comunicación con los estudiantes a través de sus hábitos sociales.

# **3 Integración de Moodle con otras plataformas**

Como se mencionó en el apartado anterior, Moodle es un proyecto OpenSource, con actualizaciones y desarrollos de nuevos módulos y plugins en forma constante. Su comunidad de desarrolladores es muy activa, contando actualmente con 287 miembros en todo el mundo [18]. Mantiene versiones estables en tres líneas de desarrollo: la versión 2.2.x, 2.1.x, y las versiones 2.0.x y 1.9.x soportadas sólo con fines de mantenimiento.

Las plataformas y sistemas que forman parte del proyecto de integración con Moodle se resumen en la Fig. 1.

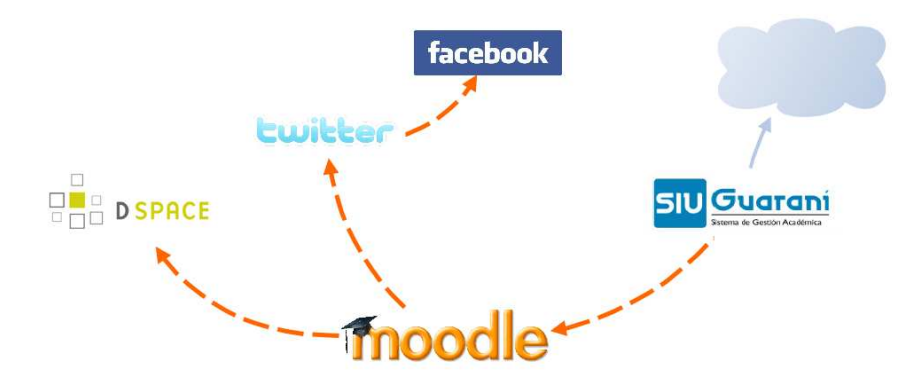

**Fig. 1.** Plataformas y sistemas que se integran con Moodle

#### **3. 1 Integración Moodle - SIU Guaraní**

A partir de la versión 2.6.2 del sistema SIU Guaraní se libera la integración con la plataforma Moodle. Se implementa a través de operaciones desarrolladas en el sistema SIU Guaraní, que graban datos sobre las comisiones de trabajos prácticos, inscripciones y docentes en las tablas de la base de datos de Moodle a través de scripts desarrollados ad-hoc.

Esta interacción fue implementada para sincronizar los cursos en forma periódica, en general al inicio del dictado de los cursos, y luego con una frecuencia semanal. La sincronización se realiza a través de la ejecución de operaciones específicas del sistema por parte de un usuario autorizado del sistema.

Esta comunicación garantiza que los participantes de un curso, alumnos y docentes, cumplen con los requisitos para ser alumno de la materia, y en comisiones populosas esta posibilidad no es menor dado que agiliza la disponibilidad del material para los alumnos, y facilita la realización de actividades personales, con fechas de entregas y calificaciones con total seguridad.

La administración de los cursos también se ve beneficiada, facilita la calificación y el posterior volcado de las notas al sistema SIU Guaraní.

La integración llevada a cabo en estos sistemas se constituye como el primer paso hacia la implementación de una entidad federada en la UNLP. La posibilidad de compartir un único usuario y clave de acceso entre ambos sistemas es una tendencia actual a desarrollar e implementar en nuestra universidad.

La primera experiencia de integración en la UNLP se llevó a cabo durante el año 2011 con 2 facultades, Informática e Ingeniería y actualmente se encuentra implementada en 4 de las 14 implementaciones productivas, y en 4 en testeo funcionales.

## **3. 2 Integración Moodle - Redes Sociales**

Se implementó un módulo que permite asociar una cuenta de Twitter con un curso de Moodle de manera de informar en forma automática a través de mensajes o tweets todas las actualizaciones que se realizan sobre el curso.

La implementación realizada debió respetar los protocolos que establece la red social para la comunicación desde otras aplicaciones. Twitter desde fines de agosto del 2010 estableció que las aplicaciones desarrolladas por terceros que quisieran autentificarse y utilizar los datos de una cuenta debían hacerlo por medio del protocolo OAuth [19]. Éste es un protocolo de autenticación para aplicaciones de escritorio, móviles, y web que proporciona a los usuarios un acceso a sus datos al mismo tiempo que protege las credenciales de su cuenta. Es decir no utiliza su usuario y contraseña para ingresar al servicio. Otras redes sociales como Facebook, LinkdIn y Google también lo utilizan.

En el flujo de autenticación de OAuth se requieren cuatro claves (tokens) para poder acceder a una cuenta de un servicio, en nuestro caso Twitter. Las dos primeras claves se corresponden a la aplicación registrada, y las otras dos claves se corresponderán con una cuenta específica que utilice esta aplicación. La aplicación que requiere acceder a los datos de una cuenta de Twitter debe primero ser registrada en la sección de desarrolladores de esta red. Al finalizar el registro se proveen las dos credenciales que identifican a la aplicación de forma unívoca. El plugin desarrollado se encarga de conectarse con Twitter utilizando los permisos de la aplicación registrada. Este plugin almacena en su configuración los tokens propios de la aplicación y una vez instalado se puede asociar a cualquier curso de Moodle y subscribirse a ciertas notificaciones de eventos producidos por la modificación de ese curso.

Moodle dispone de una biblioteca de eventos a través de una API (Application Programming Interface) que fue introducida en la versión 1.9 y mejorada en la 2.0. Los sucesos de un curso en la plataforma virtual que se generan por la creación y/o actualización de una actividad o un recurso, generan un tweet en la cuenta del curso en forma automática.

En la Fig. 2 se muestra el diagrama de sincronización entre Moodle y Twitter. Cuando el curso se actualiza se genera el evento course\_update (1). Este evento fue incorporado de la versión 2.0 a través de un ajuste y modificado para que guarde información sobre qué acción fue generada, si fue una adición o una actualización, y si se aplicó sobre un recurso o una actividad.

El módulo de Twitter maneja el evento y toma las claves asociadas a esa cuenta de Twitter del curso de la base de datos (2).

Con estas claves, y las claves de la aplicación se establece la comunicación con Twitter. Luego, el módulo postea en la cuenta de Twitter asociada, el nuevo estado del curso con la información que dispone del evento (3).

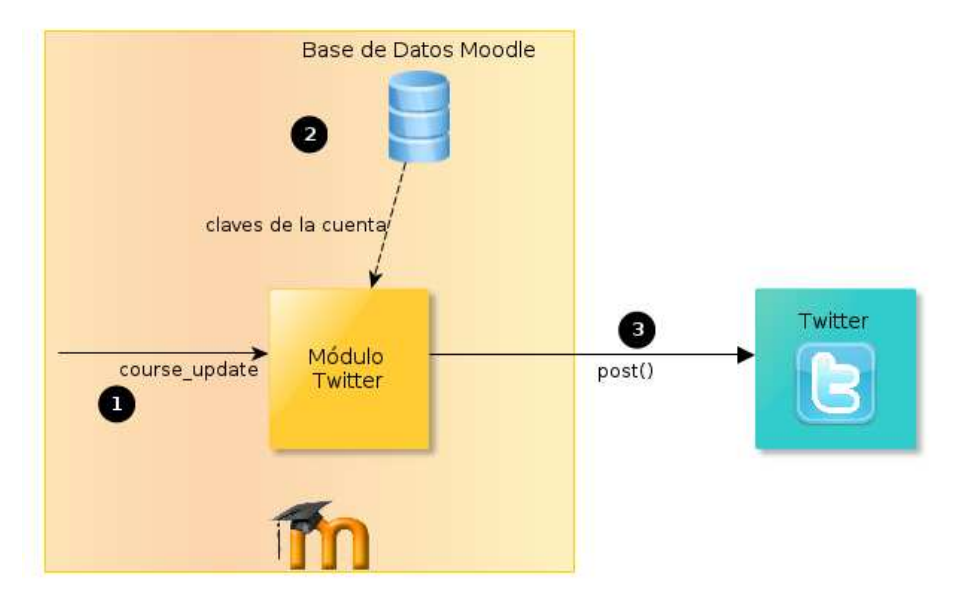

**Fig 2.** Diagrama de sincronización entre Moodle y Twitter

Es importante destacar que este módulo permite registrar más de una cuenta de Twitter a un curso, creando una actividad por cada cuenta que se quiera asociar, de esta manera las actualizaciones pueden ser enviadas a través de mensajes a diferentes cuentas.

La primera experiencia piloto se llevó a cabo con 2 cursos, durante el segundo semestre del año 2011. Las materias involucradas fueron Introducción a los Sistemas Operativos - ISO, y Tecnologías Aplicadas a Business Intelligence. ISO es una materia de 2° año, obligatoria de todas las carreras que se dictan en la Facultad. Anualmente cuenta con una matrícula de alrededor de 450 alumnos. Por su parte, Tecnologías Aplicadas a BI es una materia optativa de 4° año, de todas las carreras que se dictan en la Facultad, con aproximadamente 30 alumnos por año. En ambos casos, pudo observarse que el 10% de los alumnos se hizo seguidor de la cuenta de Twitter, pudiendo así recibir los mensajes correspondientes a cada curso. Puede resultar interesante realizar un análisis para determinar si existe una correlación entre los seguidores y el rendimiento académico de los mismos. Este análisis se preve realizar en futuras experiencias. La Fig. 3 muestra la pantalla de la cuenta de Twitter correspondiente a la asignatura ISO, esta cuenta fue asociada al curso de la asignatura dentro de Moodle.

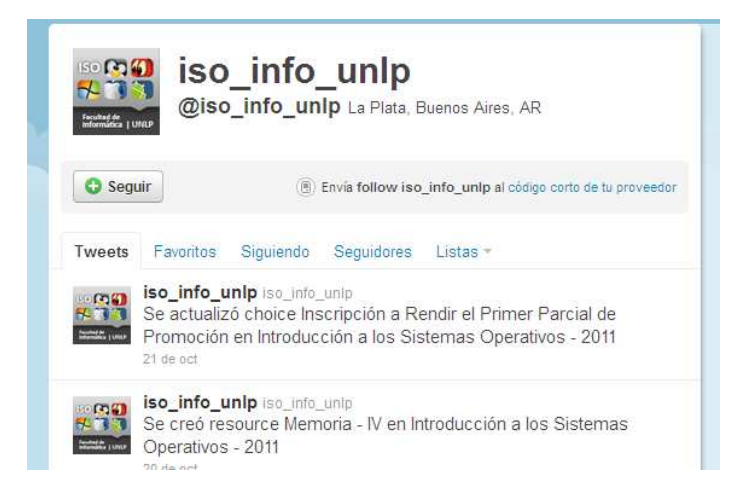

**Fig. 3.** Ejemplo de una cuenta de Twitter integrada con un curso en la plataforma virtual Moodle

Este desarrollo fue compartido a la comunidad de Moodle a través de Twitter Activity Module y puede ser accedido en: http://tracker.moodle.org/browse/CONTRIB-3124. Cabe añadir, que teniendo realizada la comunicación con Twitter, es también posible conectarse con Facebook ya que éste cuenta con la posibilidad de asociar una cuenta de Twitter a una de sus cuentas. La asociación se realiza a través del perfil del usuario, en la sección de Aplicaciones disponibles.

## **3.3 Integración Moodle - Repositorio Digital Dspace**

Ante la necesidad de crear una comunicación entre Moodle y el repositorio DSpace, se debieron incorporar funcionalidades de ambos lados. En DSpace se utilizó un módulo, disponible a través de la comunidad de DSpace, que instala una API utilizando REST [20]. REST (Representational State Transfer), es una técnica de arquitectura software para sistemas hipermedia mediante el protocolo http y brinda entidades para recuperar los metadatos de ítems, colecciones y comunidades a través de consultas.

En el lado de Moodle se dispone de una API Repository que permite incorporar los plugins para diferentes repositorios. En la versión 2.0 de Moodle se tienen instalados por defecto plugins para Alfresco, Merlot, Flicker, GoogleDocs, entre otros. A lo que se incorporó un plugin para DSpace creado por la comunidad de Moodle. Dicho plugin necesita conocer la dirección donde se encuentra el repositorio, el directorio donde se encuentra la interfaz REST, y un nombre de usuario y contraseña para poder establecer la comunicación entre ambas aplicaciones. La Fig. 4 muestra cómo se establece la comunicación entre ambas plataformas.

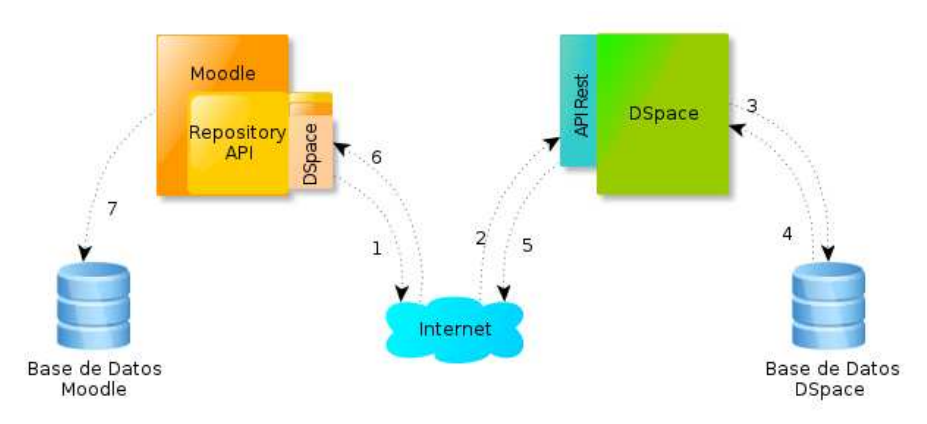

**Fig. 4**. Diagrama de comunicación entre Moodle y DSpace

Los pasos que se realizan y que aparecen en la Fig. 4 son los siguientes:

- 1. Consulta de un recurso que está en el repositorio DSpace mediante REST
- 2. Llega a la API REST la consulta envíada.
- 3. Busca la información del ítem requerido en la Base de Datos de DSpace
- 4. La Base de Datos de DSpace devuelve la metadata asociada.
- 5. La API REST toma los metadatos del recurso y los devuelve en formato xml.
- 6. El .xml llega al plugin de DSpace y éste parsea la información.

7. Graba la información del recurso en la Base de Datos de Moodle. Puede guardar una referencia al URI del ítem o guardarlo en su respositorio.

Cuando un usuario en Moodle desea incorporar un archivo o una url tiene la posibilidad de acceder al repositorio DSpace. Se introduce la palabra a buscar y éste manda una consulta a la API Rest. En la Fig. 5 se muestra la pantalla de Moodle donde aparece el repositorio DSpace y los recursos almacenados en él.

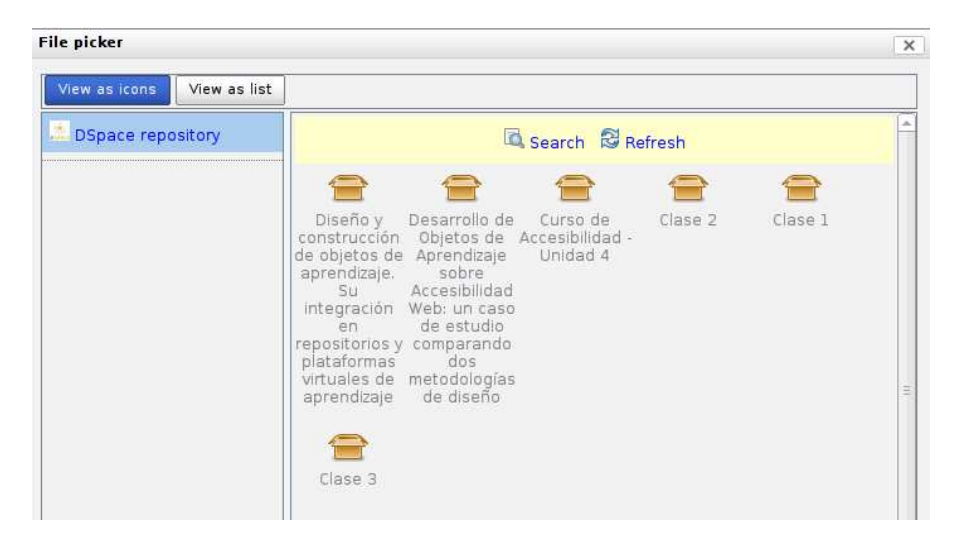

**Fig. 5.** Ejemplo de un curso de Moodle buscando un recurso en el repositorio DSpace.

La API Rest de Dspace retornará los metadatos de cada uno de los ítems encontrados. Una vez seleccionado el ítem que nos interesa, se hace una consulta para obtener la URI del mismo y establecer en el registro la referencia del recurso que se está agregando. A su vez, también puede ser descargado e incorporado dentro del repositorio Moodle.

# **6 Conclusiones**

En el ámbito de e-learning la comunicación entre diferentes plataformas facilita el intercambio, integración y reutilización de recursos educativos que han sido desarrollados en plataformas y herramientas heterogéneas. El surgimiento de estándares y su adopción en forma amplia establecieron el uso de ciertas normas para la creación de contenido digital y para fijar las pautas de comunicación entre los sistemas. Con la expansión de la educación a distancia, los usuarios han puesto énfasis en aspectos técnicos relativos a la capacidad de conectar y utilizar los recursos distribuidos en otras plataformas como repositorios digitales. Por otro lado, el uso masivo de las redes sociales impulsó la necesidad de ampliar los límites de e-learning más allá de las funcionalidades provistas por las tradicionales plataformas virtuales de educación. Por ello, se establecieron distintas formas de integración y comunicación de un LMS, herramienta central que sirve de base a e-learning, con otros sistemas para lograr un entorno de intercambio de información más amplio. La integración de Moodle con el sistema de gestión SIU Guaraní representó un avance muy importante en la organización y administración de los cursos que utilizan la plataforma educativa, no sólo para los docentes sino también para los alumnos. La comunicación de Moodle con Twitter permite ampliar la forma de difusión de las actividades de las distintas cátedras que utilizan la plataforma aprovechando las características y la masividad de las redes sociales, visitadas cotidianamente por usuarios que son alumnos y docentes de la Facultad. Por último, la posibilidad de acceder desde Moodle a un repositorio externo como DSpace permite desacoplar las responsabilidades y funciones del LMS, siendo el repositorio el encargado de almacenar todo el material académico y científico generado en la Facultad.

El repositorio está en una etapa de construcción, actualmente cuenta con los objetos de aprendizaje de un curso sobre Accesibilidad Web que viene siendo dictado en la Facultad en varias ediciones desde el año 2011 y el material de la cátedra de Seminario de Lenguajes - C del año 2012. El objetivo es el almacenamiento como recursos abiertos de todo el material producido en el ámbito de la Facultad no sólo por docentes sino también por alumnos, de manera de construir un repositorio institucional. En relación a esto y como línea futura, se está analizando la integración del sistema de gestión de bibliotecas con el repositorio de manera de ampliar la difusión de recursos tales como informes, tesinas de grado y tesis de postgrado que puedan ser de interés para todo aquel que consulta material bibliográfico o de investigación.

# **7 Referencias**

- 1. P. Ziegler, K. R. Dittrich, "Three decades of data integration All problems solved?", 18th. IFIP World Computer Congress (WCC 2004), Volume 12, Building the Information Society, 2004, Kluwer Academic Publishers.
- 2. A. P. Rodrigues, L. M. R. Tarouco, M. A. R. Schmitt, "The use of Web Services as a strategy for integration of LORs to LMSs", CACIC 2011, XVII Congreso Argentino de Ciencias de la Computación, La Plata, 2011.
- 3. Sitio Oficial de Moodle http://moodle.org. Ultima consulta mayo 2012.
- 4. Ministerio de Educación de la Nación Argentina http://me.gov.ar. Ultima consulta mayo 2012.
- 5. Indicadores UNLP http://unlp.edu.ar/articulo/2011/11/17/anuario\_de\_indicadores Ultima consulta mayo 2012.
- 6. Informe de los Alumnos Totales, Inscriptos e Ingresantes de todas las Facultades http://unlp.edu.ar/articulo/2011/11/16/indic\_alumnos\_totales\_\_inscriptos\_e\_ingresantes
- 7. Estadísticas de Moodle. http://moodle.org/stats/
- 8. Diaz, Osorio, Amadeo. Moodle en la era de la Web 2.0. Un caso de estudio. Anales de CACIC 2008 - Congreso Argentino en Ciencias de la Comunicación. (2008).
- 9. Sistema Universitario Nacional-SIU. http://www.siu.edu.ar
- 10. Gestión Académica SIU Guaraní. http://www.siu.edu.ar/nuestras-soluciones/gestion-academica-2/siu-guarani-2
- 11. Sitio de Sistemas Académicos de CeSPI UNLP. http://sistemasacademicos.unlp.edu.ar. Ultima consulta mayo 2012.
- 12. Ochoa Agüero, A., Sáchez Mansolo, A., Pozo Lauzán, R.J.: Reporitorios de Objetos de Aprendizaje de Acceso Abierto para la Educación de Postgrado. República Bolivariana de Venezuela. 2010. Revista Cubana de Informática Médica, No.2 Año 2010, ISSN: 1684-1859 (2010).
- 13. Díaz, J., Schiavoni, A., Amadeo, P.: Conformando un Repositorio Digital de Acceso Abierto a partir del material académico. Anales de WICC 2011 - XIII Workshop de Investigadores en Ciencias de la Computación, 5-6 Mayo, 2011, Rosario, Argentina. (2011)
- 14. Cobos, Kulklinski (2004): Planeta Web 2.0: Inteligencia Colectiva o medios fast food http://www.flacso.edu.mx/planeta/
- 15. Post "100 millones de voces", Twitter Blog. http://blog.es.twitter.com/2011/09/100 millones-de-voces.html
- 16.Alexa. The Web Information Company. http://www.alexa.com/topsites. Ultima visita 17 de mayo 2012.
- 17. Wellman, B.,Haythornthwaite, C. A.: The Internet in Everyday Life, Blackwell Pub.(2002).
- 18. Moodle Developer credits http://moodle.org/mod/cvsadmin/view.php?cid=1
- 19. OAuth Community Site. http://oauth.net/
- 20. Dspace REST API. https://wiki.duraspace.org/display/DSPACE/REST+API